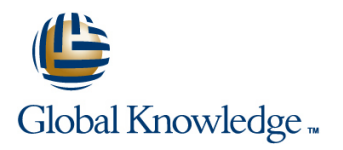

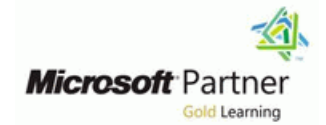

# **Microsoft Dynamics 365 for Finance and Operations, Supply Chain Management**

**Duration: 4 Days Course Code: M-MB330 Delivery Method: Company Event**

## Overview:

Organizations use Dynamics 365 for Finance and Operations to automate and streamline your supply chain, by modernizing business logistics, delivering timely customer response, getting ahead with predictive insights, streamlining procurement, and unifying processes from sales to fulfillment.

This course discusses how to configure and use supply chain management in Dynamics 365 for Finance and Operations.

Company Events

These events can be delivered exclusively for your company at our locations or yours, specifically for your delegates and your needs. The Company Events can be tailored or standard course deliveries.

## Target Audience:

A Dynamics 365 for Finance and Operations Functional Consultant is responsible for performing discovery, capturing requirements, engaging subject matter experts and stakeholders, translating requirements, and configuring the solution and applications. The Functional Consultant implements a solution using out of the box capabilities, codeless extensibility, application and service integrations.

# Prerequisites:

Basic understanding of ERP, CRM concepts.

# Content:

To configure the inventory, you should first procure-to-pay process **Module summary** understand daily operations of the inventory. In Introduction is a state of the introduction this lesson we first discuss inbound and Module 8: Configure and perform the Master planning considerations and setup outbound inventory operations. This module Purchase-to-Pay Process **Creations** Create master plans explains how to configure Inventory line Learn about demand and supply forecasts components for supply chain management Configure item coverage Configure item coverage processes in Finance and Operations. The Purchase Orders module reviews the Brief introduction to intercompany planning

- 
- 
- **Configure inventory breakdown** and configure Cycle counting and configure inventory breakdown and configure Cycle counting
- **Configure inventory and warehouse journals Transfers and replenishment** Transfers and replenishment
- **Configure inventory dimensions** Lessons for module 8 **Decisions** Configure inventory dimensions
- **Inventory closing and adjustment line Cluster picking** and adjustment line Cluster picking and adjustment and cluster picking and adjustment and cluster picking and cluster picking and cluster picking and cluster picking
- 
- 
- 
- Perform quality control and management  $\Box$  Use item orders and arrival processes **Manage over and under delivery and In module 3 you learned how to:** In module 3 you learned how to:
- **Apply inventory blocking charges** charges
- **Perform quarantine management Create vendor returns Create ventor returns** Define master planning Policies
- **Practice labs Practice labs Practice labs Practice labs Practice labs Learn about Demand and Supply**
- Module summary Module summary Module summary Forecasts
- **Introduction** Configure calculated delays
- Configure warehouse management setup In module 8 you learned to: Configure Item coverage
- Understand reservation hierarchies line understand brief introduction to line Understand brief introduction to
- 
- 
- 

- **Perform inbound and outbound inventory Create the Invoice Journal Final assessment and course summary, as** operations Generate and post the vendor payments well as a post-course survey for the course.
- Configure Inventory parameters **CREAT Create vendor returns**
- Configure Tracking number groups
- 
- Configure inventory and warehouse Journals
- **Configure Units Configure Units Introduction**
- 
- 
- **Setup Distribution line Create and configure attributes and configure attributes and configure attributes and configure attributes and configure attributes and configure attributes and configure attributes and configure**
- **Understand inventory closing and category hierarchies** and category hierarchies adjustments and a contract the configure item pricing Lessons for module 9 and  $\blacksquare$  Configure item pricing
- **Configure Warehouse management** and provide the Practice Labs **Configure Warehouse management** parameters **Introduction** Module summary<br>Create warehouses and locations **Introduction Module Summary** Create warehouses and locations
- Create warehouses and locations **Maintain trade agreements Exercise Final assessment**
- Configure work pools, zones, location Create sales agreements Course summary format, and profiles **CREAT CREATE ACCREATE ACCREATE ACCREATE ACCREATE ACCREATE ACCREATE CREATE CREATE CREATE CREATE CREATE CREATE CREATE**
- **Create reservation hierarchies Configure trade allowance Introduction**
- Configure location directives **Configure brokerage Configure brokerage Planning and configuring transportation**
- 
- 
- **Configure Inventory statuses Practice Labs Practice Labs Practice Labs Routing and transportation flows**

### MB-330T01 **In module 7 you learned to:** Lessons for module 3

- line line line Configure the Vendor Collaborations **Introduction**
- Module 1: Supply Management Work with vendor collaboration **Understand ABC** classification
	- Use vendor collaboration as part of **Practice Labs**

process that is required to create and manage  $\Box$  Run plans and firm planned orders purchase orders in Dynamics 365 for Finance Practice labs Lessons for Module 1 **and Operations.** A company uses purchase **Module summary** Lessons for Module summary orders to record information about the goods **Introduction** Introduction and services they are purchasing from various  $\blacksquare$  Configure mobile device ■ Configure serial and batch numbers vendors. Industrial configure ventors in the Inbound operations

- **Practice Labs Introduction Practice Labs Exercise Introduction Packing and containerization**
- **Module summary Create purchase orders** Practice Labs
- Introduction **Intervellet Constructed Intervellet Constructed Intervellet Constructed Intervellet Constructed Intervellet Construction** 
	-
	-
	-
	-
	-

- Location directives and work templates  $\Box$  Understand overview of the  $\Box$  intercompany master planning **Practice Labs purchase-to-pay scenario Run plans and firm planned orders**
- Module summary **USE 2018** Use purchase order change management
	- Create a Purchase order **Module 4: Course Conclusion**
- In module 1 you learned how to: **If I** Use Item arrivals and Arrival overview
	- **Conerate and Post the Invoice**
	-
	-
	-

**Configure inventory breakdown** Module 9: Configure and Use Agreements Lessons for module 4

Configure Inventory dimensions This topic explains how to configure and use Create products Configure inventory costing agreement in Finance and Operations. **Create product masters with variants** 

M-MB330 www.globalknowledge.com/en-gb/ info@globalknowledge.co.uk 01189 123456

- 
- 
- 
- 
- 
- 
- Configure Waves **Configure To Accept Configure royalties** management
- **Configure Loads** Configure rebates **Configure rebates** Procedures
	-

- 
- 
- **Intervention in the Use other inventory inquiries and reports** 
	-
	-
	-
	-
	-
	-
	-
	-
	-
	-
	-
	-
	-
	-
	-
	-
- 
- **Configure Packing and containerization** management management
- 

Module 2: Use Inventory Journals Maintain trade agreements

This topic explains how to use Inventory  $\Box$  Use procurement policies journals in Finance and Operations. **Create Purchase agreements** MB-330T03

- Introduction and the control of the control of the control of the control of the control of the control of the
- 
- 
- 
- 
- 
- 
- 

- 
- 
- 
- Use counting and tag counting journals Configure and use commissions
- 
- 
- 
- 
- Configure menu items for activities and Configure order hold codes Configure inventory breakdown inquiries **Print and post picking lists Print and post picking lists Configure inventory and warehouse**
- **Configure menu items to create work for Process customer returns customer in the process customer returns** journals another worker or process **Practice Lab Configure inventory dimensions**
- Configure menu items to process existing Module Summary Inventory closing and adjustment work **Product American Contract Contract Contract Contract Contract Contract Contract Contract Contract Contract Contract Contract Contract Contract Contract Contract Contract Contract Contract Contract Contract Contract C**
- Define the layout of mobile device menus In module 10 you learned how to:  $\blacksquare$  Module summary
- Configure the basic look and feel of mobile line Introduction introduction devices **Perform the order-to-cash process Perform quality control and management**
- 
- **Set up label layouts and define settings for Configure customer and item search Apply inventory blocking** printing labels **Create and confirm Sales quotations Perform quarantine management**

Module 3: Use Inventory Reports **Print and post picking lists Print and post picking lists** Module summary

This topic explains how to use Inventory reports **Process Customer returns Process Customer returns** Punderstand reservation hierarchies for supply chain management processes in  $\blacksquare$  Location directives and work templates Finance and Operations. The Module 11: Course Conclusion **Product Labs** Practice Labs

- **Introduction Introduction intervention intervention intervention and outbound inventory I** Perform inbound and outbound inventory
- **Understand ABC classification operations** and **operations**
- Use other inventory inquiries and reports Lessons for module 11 Configure Inventory parameters
- **Practice Labs Line Configure Tracking number groups Practice Labs Configure Tracking number groups**
- **Module summary Final assessment** Final assessment Configure inventory breakdown
- 
- **Master planning considerations and setup Post-course survey COVID-19 Accounts** Journals
- **Create master plans Configure Units** Create master plans Configure Units Configure Units
- Learn about demand and supply forecasts You will have completed the course. Configure Inventory dimensions
- **Configure item coverage line Configure inventory costing and Configure inventory costing and Configure inventory costing and Configure inventory costing and Configure inventory costing and Configure inventory costing and**
- 
- Set up and generate labels **In module 9 you learned how to:** Practice Labs
	-
	-
	- $\blacksquare$  Create Sales agreements
	-
	-
	- $\blacksquare$  Configure Trade allowance
	- Configure Brokerage
	-
	- **Configure Rebates Management** Management

■ Use inventory journals Module 10: Configure and Use the

- 
- Use transfer journals and understand the order-to-cash scenario
	-
- Use item arrival journals Configure customer and item search Lessons for module 1
- $\Box$  Use consignment journals  $\Box$  Create and confirm sales quotations and **Create new work classes orders intervalsed and create intervalse orders Create introduction** 
	-
	-
	-
	-
	-
	-

- 
- Create mobile device users **Configure and use commissions** processes
	-
	-
	- Create and confirm Sales orders **Practice labs**
	-
	- **If** Generate and Post the Invoice **Introduction**
	- Configure order hold codes Configure warehouse management setup
	-

Lessons for module 3 **Final assessment and course summary, as** In module 1 you learned how to: well as a post-course survey for the course.

- 
- Introduction **Course summary** Course summary Configure inventory and warehouse
	-

M-MB330 www.globalknowledge.com/en-gb/ info@globalknowledge.co.uk 01189 123456

- Configure cycle counting Module summary Transportation engines and freight
	-
	- $\blacksquare$  Module summary

**Definition Configure smart rounding The Configure Smart rounding The Vou will have completed the course.** 

Lessons for module 2 **Configure Royalties** Module 1: Configure Warehouse Configure Warehouse

**Practice labs Practice labs Order-to-Cash Process** The Warehouse management module for **Module summary line Dynamics 365 for Finance and Operations Introduction** lets you manage warehouse processes in Configure mobile devices This topic explains how to configure and use manufacturing, distribution, and retail **Practice Lab** the order-to-cash process in Finance and companies. It has a wide range of features to **Module summary Construction Support the warehouse facility at an optimal** operations. level, at any time. Warehouse management is In module 2 you learned to: **fully integrated with other business processes** Lessons for module 10 in Finance and Operations such as Use movement journals line transportation, manufacturing, quality control, ■ Use inventory adjustment journals **Introduction** purchase, transfer, sales, and returns.

- 
- Configure mobile devices **Configure in Configure order promising Configure serial and batch numbers** 
	-
	-
	-
	-
	-

 $\blacksquare$  Module summary

- **Brief introduction to intercompany planning Setup Distribution Setup Distribution Setup Distribution**
- Run plans and firm planned orders MB-330T02 Understand inventory closing and
- 
- 
- 
- 
- 
- 
- 
- 
- 
- 
- 
- 

- 
- Use Inventory inquires and reports line was also been all the Use of Warehouse Management

Module 4: Create Products and Product **Configure Serial and batch numbers** 

Product information management in Dynamics  $\Box$  Configure inventory dimensions 365 for Finance and Operations is for the Inventory closing and adjustment creation and maintenance of an Enterprise Practice Labs Lessons for module 2 Products Repository. It supports larger **Module summary** organizations in a centralized, structured **Introduction** Introduction **Intervention** Introduction approach in creating and maintaining core **Perform quality control and management** Perform Use inventory journals master data such as product definitions. processes Processes Practice labs Smaller organizations that require a more Apply inventory blocking Module summary decentralized approach can, with some **Perform quarantine management Introduction** restrictions, create and maintain their **Practice labs** Practice labs **Practice labs** Configure mobile devices respective products while their products are  $\Box$  Module summary  $\Box$  Practice Lab automatically added to the shared products **Introduction** Module summary repository. This topic explains how to configure  $\Box$  Configure warehouse management setup products for supply chain management Understand reservation hierarchies In module 2 you learned to: processes in Finance and Operations. Location directives and work templates

- 
- 
- Create product masters with variants Management Processes Create new work classes
- **Create and configure attributes and category Apply inventory blocking Configure mobile devices** Configure mobile devices hierarchies **Perform quarantine management Perform items for activities and**
- **Configure item pricing inquiries** in the configure item pricing inquiries in the configure item pricing inquiries
- 
- 
- **Final assessment line Configure menu items to process existing**
- **Course summary work**
- 
- 
- 
- 
- 
- 
- 
- 

Introduction **Introduction** Module 1: Configure and Use Quality Control **parameters** ■ Configure mobile device and Management Processes Create warehouses and locations

**Transfers and replenishment** In this module, we describe how to configure Create reservation hierarchies **Dutbound oeprations** and use quality control in Finance and Configure location directives ■ Cluster picking and Configure Waves Dependions, how you can use quality control ■ Configure Waves **Packing and containerization Functionality, how to define and maintain Configure Loads Practice Labs** nonconformances, and how to handle **Configure Inventory statuses** Module summary entity corrections. But let's first get familiar with the Configure cycle counting quality management overall processes. **Configure Packing and containerization** 

- $\blacksquare$  Introduction
- 
- 
- journals **Finance and Operations**.
- 
- 
- 
- 
- 
- 
- 
- 
- 
- 
- 
- 
- 
- 
- 
- 

- **Example 2** Create products **Perform Quality Control and Quality Perform Quality Perform Quality Perform Quality Perform Ouality Perform Ouality Perform Ouality Perform Ouality Perform Ouality Perform Ouality Perform Ouali** 
	-
	-

**Practice Labs** Module 2: Configure and Use Intercompany **Configure menu items to create work for Module summary Community** Trade Relations and the module summary another worker or process

 $\blacksquare$  Post-course survey  $\blacksquare$  The Intercompany functionality in Dynamics  $\blacksquare$  Define the layout of mobile device menus Introduction 265 for Finance and Operations provides a Configure the basic look and feel of mobile **Planning and configuring transportation** mechanism for the consolidation of static and devices management dynamic data from multiple companies as **Create mobile device users** dynamic data from multiple companies as **Procedures** separate legal entities in a single database. Set up label layouts and define settings for **Routing and transportation flows** Intercompany Trade enables globally printing labels **Transportation engines and freight dispersed manufacturing sites, distribution** management centers, and sales subsidiaries to act as one Module 3: Use Warehouse Management **Practice Labs** unified organization. This topic explains how **Module summary the intercompany trade** to configure and use the intercompany trade relations and process intercompany orders in  $\vert$  Before you can use the Mobile device for In module 4 you learned how to: Finance and Operations. Warehouse management you need to install

M-MB330 www.globalknowledge.com/en-gb/ info@globalknowledge.co.uk 01189 123456

- 
- **Practice labs** adjustments and the adjustments adjustments and the adjustments adjustments and the adjustments of the adjustments of the adjustments of the adjustments of the adjustments of the adjustments of the adjustme
- **Module summary Configure Management** Configure Warehouse management
	-
- Inbound operations line Configure Work pools, zones, location line Configure Work pools, zones, location **Cycle counting format, and profiles format**, and profiles
	-
	-
	-
	-
	-
	-
	-
- In module 3 you learned to: line Set up and generate labels in the Set up and generate labels

■ Understand ABC Classification Lessons for module 1 Module 2: Configure Mobile Devices for

Masters **Configure inventory breakdown** This topic explains how to configure Mobile **Example 1** Configure inventory and warehouse device setup for Warehouse Management in

- 
- 
- 
- 
- 
- 
- 
- 

- **If** Practice Labs **Use movement journals**
- Module summary **USE IN** Use inventory adjustment journals
- Lessons for module 4 and the state of the Use transfer journals and the Use transfer journals
	- In module 1 you learned to: Use counting and tag counting journals
- **Introduction** line Use item arrival journals and the Use item arrival journals and Use item arrival journals
	-
	-
- **Create products as type item and service** warehouse management processes in
- **Configure default order settings Lessons for module 2** Finance and Operations.
- $\blacksquare$  Create Product masters with predefined variants variants
- $\blacksquare$  Create and configure category hierarchies  $\blacksquare$  Understand intercompany trading Lessons for module 3
- 

A bill of materials is a comprehensive list of all Module summary Module summary Module summary the components, parts, raw materials, Introduction and Introduction and Introduction and Introduction assemblies and their quantities that are In module 2 you learned how to: Master planning considerations and setup required to make a finished product. This line Create master plans and create master plans module explains how create bill of materials **Configure products for Intercompany** Learn about demand and supply forecasts and BOM versions by using BOM designer in trade relations Configure item coverage Finance and Operations. The Configure intercompany trade **Brief introduction to intercompany planning** 

- 
- 
- **Practice lab** Chain Chain Chain Cycle counting **Cycle counting**
- 

**Create Bill of materials and BOM versions Property Create Labs According to Practice Labs** 

Procure-to-Purchase Process

This topic explains how to configure and Cluster Picking and Cluster Picking Cluster Picking and Cluster Picking and Cluster Picking and Cluster Picking and Cluster Picking and Cluster Picking and Cluster Picking and Clust perform the procure-to-purchase process in Packing and containerization perform the procure-to-purchase process in Finance and Operations. The cycle counting of the cycle counting of the cycle counting of the cycle counting of the cycle counting of the cycle counting of the cycle counting of the cycle counting of the cycle counting of

- Introduction **in the contract of the contract of the contract of the contract of the contract of the contract of the contract of the contract of the contract of the contract of the contract of the contract of the contract**
- **Procurement and sourcing business**
- 
- 
- 
- 
- **Practice Labs**
- **Module summary**

In module 6 you learned how to:

- **Apply the procurement and sourcing Create products** Apply the procurement and sourcing Create products
- 
- **Create and maintain vendors** category hierarchies category hierarchies category hierarchies
- **Create purchase requisitions** Create purchase requisitions Configure item pricing
- **Create request for quotes Practice Labs** Practice Labs

Module 7: Configure Vendor Collaborations Final assessment Final assessment

- 
- 
- $\Box$  Create product attributes  $\Box$  Setup intercompany trade relations
	- Process intercompany chain orders **Introduction**
- Module 5: Create Bill of Materials Setup intercompany agreements and Understand ABC classification
	-
	-

- 
- 
- Configure intercompany agreements Practice labs
- Lessons for module 5 **Process Intercompany orders** Module summary Module summary
	- **I** Process Intercompany direct deliveries **I** Introduction
- Use BOM designer The Understand Intercompany Return Order The Inbound operations

Module 3: Configure and Use Master **Department Containst Module 3: Configure and Use Master** In module 5 you learned how to: Planning Planning Planning Planning Planning Planning Planning Planning Planning Planning Planning Planning Planning Planning Planning Planning Planning Planning Planning Planning Planning P

by using BOM designer This topic explains how to configure and use  $\Box$  Module summary the master planning in Finance and Module 6: Configure and Perform the Dependions. Dependions on the Operations of the Module 3 you learned how to perform:

the application. This topic explains how to use

- 
- 
- direct deliveries **USE OF A LINE OF A LINE OF A LINE OF A LINE OF A LINE OF A LINE OF A LINE OF A LINE OF A LIN**
- **Practice labs** Practice Labs
	-
	-
	-
	-
	-
	-
	-
	- $\overline{\phantom{a}}$  relationships relationships relationships  $\overline{\phantom{a}}$  Run plans and firm planned orders
		-
		-
		-
- **Introduction Process Intercompany charges Process Intercompany charges Process Intercompany charges** 
	-
	-
- **Module summary Transfers and replenishment**  $\blacksquare$  Transfers and replenishment
	-
	-
	- $\blacksquare$  Packing and containerization
	-
	-

- $\blacksquare$  Inbound operations
- Outbound operations
- 
- 
- 
- **I** Transfers and Replenishment

Lessons for module 6 Module 1: Configure Transportation Management

scenario **This module gives an overview of the** the scenario **This module gives an overview of the Create purchase requisition workflow** Transportation management functionality in **Create purchase requisitions According to the Create purchase requisitions of Create purchase requisitions** and Create purchase and Microsoft Dynamics 365 for Finance and **Create request for quotation Create request for quotation** Operations and teaches you how to configure **Use procurement policies and use Transportation management.** And use Transportation management.

Lessons for module 4

- $\blacksquare$  Introduction
- 
- processes in a business scenario **Create product masters with variants** and processes in a business scenario
- Use procurement policies Create and configure attributes and configure attributes and
	-
	-
	- **Module summary**
	-
	- **Course summary**
	- **Post-course survey**

This topic explains how configure vendor **Intervalse and Configure vendor** Introduction collaborations in Finance and Operations. Planning and configuring transportation in the state of the state of  $\blacksquare$  Planning and configuring transportation

- Introduction and the state of the state of the state of the state of the state of the state of the state of the state of the state of the state of the state of the state of the state of the state of the state of the state
- **Configure vendor collaborators** Practice Labs Practice Labs
- Use vendor collaboration Module summary Module summary Module summary Module summary Module summary Module summary
- **Practice labs**
- 
- 
- management
- **Procedures**
- Lessons for module 7 and the Tessons for module 7 and the Tessons for module 7 and transportation flows
	- $\blacksquare$  Transportation engines and freight
	-
	-

■ Module summary **In the summary** In module 4 you learned how to perform:

- **Transportation planning**
- **Routing**
- **Rating**
- **Inbound operations**
- **Load processes**
- **Outbound operations**

Module 5: Course Conclusion

Final assessment and course summary, as well as a post-course survey for the course.

Lessons for module 5

**Final assessment** 

- **Course summary**
- **Post-course survey**

You will have completed the course.

### Further Information:

For More information, or to book your course, please call us on Head Office 01189 123456 / Northern Office 0113 242 5931

# info@globalknowledge.co.uk

[www.globalknowledge.com/en-gb/](http://www.globalknowledge.com/en-gb/)

Global Knowledge, Mulberry Business Park, Fishponds Road, Wokingham Berkshire RG41 2GY UK